Reg. Delibera N° 106 Prot. N. Seduta del 22/04/2010 Originale

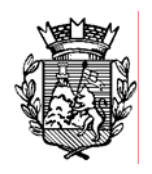

# **COMUNE DI MAROSTICA**

Provincia di Vicenza

## **VERBALE DI DELIBERAZIONE DELLA GIUNTA COMUNALE**

## **OGGETTO: CONVENZIONE PER L'UTILIZZO DEI SERVIZI ON LINE CON L'AGENTE DI RISCOSSIONE EQUITALIA NOMOS SPA. APPROVAZIONE.**

L'anno duemiladieci, addì ventidue del mese di aprile, nella Sala del Sindaco alle ore 17.00, previo esaurimento delle formalità prescritte dalla Legge e dallo Statuto, si è riunita sotto la presidenza del Sindaco rag. Gianni Scettro la Giunta Comunale.

Partecipa all'adunanza ed è incaricato della redazione del presente verbale Il Segretario Generale Supplente Dott. Gabriele Dal Zotto.

Intervengono i Signori:

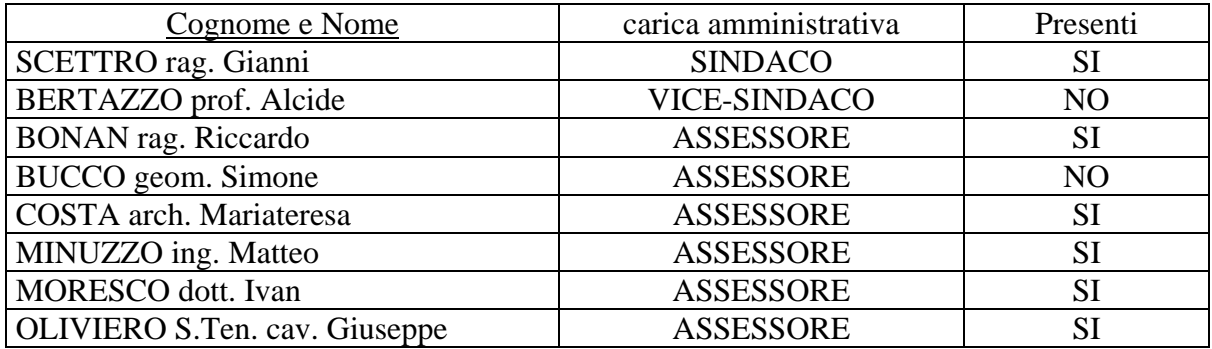

#### PRESENTI $\cdot$  6 ASSENTI $\cdot$  2

Il Presidente, riconosciuta legale l'adunanza, dichiara aperta la seduta ed invita la Giunta Comunale a trattare il seguente argomento:

## **OGGETTO: CONVENZIONE PER L'UTILIZZO DEI SERVIZI ON LINE CON L'AGENTE DI RISCOSSIONE EQUITALIA NOMOS SPA. APPROVAZIONE.**

## **LA GIUNTA COMUNALE**

 PREMESSO che il Comune di Marostica si avvale del servizio di riscossione coattiva dei tributi locali ed altre entrate di natura tributaria ed extratributaria mediante iscrizione a ruolo con l'Agente di Riscossione Tributi- Equitalia Nomos s.p.a., società appartenente al "Gruppo Equitalia" con sede legale a Torino – via dell'Arcivescovado 8;

CONSIDERATO che l'Agente di Riscossione sopra citato, al fine di migliorare l'attività di riscossione ha intrapreso un processo di informatizzazione delle procedure finora effettuate esclusivamente in forma cartacea, proponendo all'ente una convenzione per disciplinare l'utilizzo dei nuovi servizi offerti on line (Allegato sub A) che fa parte integrante e sostanziale del presente provvedimento;

VISTO che l'adesione a tale convenzione non comporta alcun costo aggiuntivo per l'ente, permettendo altresì di migliorare l'efficienza e l'efficacia delle procedure di riscossione;

### RITENUTO DI:

- 1) approvare la bozza di convenzione allegato sub A) e l'allegato tecnico alla convenzione, allegato sub. B) che fanno parte integrante e sostanziale al presente provvedimento;
- 2) individuare nei dipendenti dell'Ufficio Tributi (Bressan Moira, Toniolo Tatiana e Baù Federica) i soggetti da abilitare per l'utilizzo dei nuovi servizi;

VISTO il decreto legislativo 267/2000 (T.U.E.L.);

VISTI lo Statuto Comunale ed il Regolamento di Contabilità;

RICHIAMATA la delibera di C.C. n. 20 del 18/03/2010 con la quale sono stati approvati il bilancio di previsione 2010, il bilancio pluriennale e la relazione previsionale e programmatica 2010 - 2012;

ACQUISITI sulla proposta di deliberazione, i pareri favorevoli, rispettivamente espressi per quanto di competenza del Responsabile dell'Area 2^ Economica e Finanziaria ( regolarità tecnica e contabile) ai sensi dell'art. 49 – comma 1° - del D. Lgs. 267 del 18.08.2000, nonché il visto di conformità a leggi, statuto e regolamenti espresso dal Segretario Generale, ai sensi dell'art. 97, comma 2 del D. Lgs. 267/2000 e dell'art. 65, comma 3° del vigente statuto comunale;

Con voti favorevoli unanimi, espressi nelle forme di legge;

## **D E L I B E R A**

- 1. di approvare, per le ragioni in premessa indicate, lo schema di convenzione e l'allegato tecnico alla stessa, che regola i rapporti tra il Comune di Marostica e l'Agente di Riscossione Tributi Equitalia Nomos s.p.a., società appartenente al "Gruppo Equitalia" con sede legale a Torino – via dell'Arcivescovado 8, iscritta al Registro delle Imprese di Roma al numero C.F. e P.I. 05165540013 come da allegato sub. A) e B) che fanno parte integrante della presente deliberazione;
- 2. di dare atto che la sottoscrizione degli atti inerenti e conseguenti al presente provvedimento sarà

effettuata, in rappresentanza del Comune di Marostica da parte del Responsabile del Servizio Finanziario, nominato con Provvedimento del Sindaco prot. n. 9080 del 16/06/2009;

3. di dare atto che i dipendenti abilitati a tale servizio sono il personale dell'Ufficio Tributi: Bressan Moira, Toniolo Tatiana e Baù Federica.

Con separata e favorevole unanime votazione, la presente deliberazione viene dichiarata immediatamente eseguibile ai sensi del 4^ comma dell'art. 134 del D. Lgs. n. 267/2000

## **CONVENZIONE PER L'UTILIZZO DEI SERVIZI ON LINE**

#### **TRA**

**……………………….,** con sede in ……….., Via ……………….., C.F. …………………………, in persona del ………………., ………………nato a ……………….. il ………………………, domiciliato per la carica in …………….., ……, di seguito "ENTE"

#### **E**

l'Agente della Riscossione per la Provincia di …………., Equitalia Nomos S.p.A., società appartenente al "Gruppo Equitalia", soggetta alla attività di Direzione e Coordinamento di Equitalia S.p.A. – Socio unico - con sede legale in Torino Via dell'Arcivescovado, n. 8 – 10121 TORINO - iscritta al Registro delle imprese di Roma al numero C.F. e P.I. 05165540013, rappresentata dal (\*)…………………………, nato a (\*)………………………, in qualità di Procuratore, giusta procura del (\*)……………….., repertorio (\*)……………….,

 (\*) *inserire i dati del delegato alla firma competente per Area Commerciale come da circolare CI. 0060/04 del 26/10/2007* 

congiuntamente, denominate anche le "Parti"

#### **premesso che**

- a) secondo quanto previsto dall'art. 3, D.L. 30 settembre 2005, n. 203, Equitalia S.p.A. svolge l'attività di riscossione coattiva a mezzo ruolo anche avvalendosi delle società partecipate, già concessionarie del servizio nazionale di riscossione, ovvero attraverso quelle costituite dalla cessione dei rami d'azienda delle Banche già concessionarie del servizio nazionale di riscossione;
- b) al fine di garantire la massima efficienza del servizio e la riduzione dei relativi costi per il sistema, Equitalia Servizi S.p.A., la Società del Gruppo Equitalia, titolare di una privativa legale per la formazione con mezzi informatici dei documenti, elenchi e ruoli per la riscossione coattiva di competenza degli Agenti della riscossione, ai sensi del D.P.R. 44/1988, ha sviluppato alcuni servizi informatici per la riscossione;
- c) è stato stipulato tra gli Agenti ed Equitalia Servizi un contratto che disciplina i rapporti relativi ai detti servizi che gli Agenti mettono a disposizione degli Enti creditori, anche al fine di agevolare e rendere più efficienti ed efficaci le operazioni legate alla formazione degli elenchi, ruoli e documenti con mezzi informatici, preordinati alla riscossione coattiva;
- d) attesa la completa gratuità dei detti servizi, tutti strumentali alla formazione degli elenchi dei documenti e dei ruoli per la riscossione, gli stessi possono essere acquisiti dagli Enti creditori senza l'esperimento di una procedura ad evidenza pubblica;
- e) l'Ente ha ritenuto necessario usufruire dei servizi on line indicati nel prosieguo e meglio specificati nell'allegato tecnico;

tutto ciò premesso, ritenuto, rilevato e considerato che costituisce parte integrante e sostanziale del presente Accordo, le Parti, come sopra rappresentate,

#### **CONVENGONO E STIPULANO QUANTO SEGUE**

#### **Art. 1 - Definizioni**

Ai sensi e per gli effetti del presente Accordo valgono le seguenti definizioni:

**Accordo** indica il presente Accordo, completo dell'Allegato;

**Agente** indica la società "Agente della Riscossione" parte del presente Accordo;

**Allegato** indica l'allegato all'Accordo, di cui costituisce parte integrante, ove sono descritti i servizi e le specifiche modalità di attivazione o di richiesta di erogazione a favore degli Enti creditori, nonché le procedure di uso, da integrarsi secondo le modalità di cui al presente Accordo;

**Amministratore degli accessi**: il soggetto responsabile incaricato dall'Ente per la gestione dell'accreditamento e la disabilitazione dei dipendenti allo specifico servizio;

**Attivazione** indica l'attività necessaria per rendere disponibile all'Ente creditore il servizio in modalità web;

**Ente** indica l'Ente creditore, titolare delle entrate tributarie e patrimoniali oggetto di riscossione a mezzo ruolo;

**Erogazione** indica l'attività necessaria per rendere disponibile all'Ente creditore il servizio in modalità web;

**Gruppo** indica il Gruppo Equitalia;

**Informazione** indica le informazioni, le notizie, nonché i documenti, di qualunque natura, su qualunque supporto riportati o registrati (anche in formato elettronico o digitale), attinenti all'Accordo o all'attività, all'organizzazione e ai clienti di una Parte;

**Parte** indica sia l'Agente che l'Ente;

**Servizio** indica ciascuno dei servizi descritti nell'Allegato;

**Società** indica Equitalia Servizi, ovvero eventualmente l'altra Società del Gruppo che gestisce il servizio;

**Standard** indica le caratteristiche e le modalità di erogazione, di attivazione di uso specifico di ciascun servizio, nonché i servizi connessi e le modalità di assistenza così come descritti nell'Allegato;

#### **Art. 2 - Oggetto dell'Accordo e modalità d'esecuzione**

2.1 Il presente Accordo disciplina i presupposti, le condizioni e le modalità d'accesso dell'Ente ai servizi informatici strumentali alla riscossione coattiva a mezzo ruolo, di cui all'Allegato, messi a disposizione gratuitamente dall'Agente competente per territorio.

2.2 Le parti potranno concordemente integrare o variare la tipologia dei servizi, modificando o integrando l'Allegato. A tal fine, le parti, a firma dei soggetti competenti ad impegnarne la volontà, secondo i rispettivi ordinamenti, procederanno ad uno scambio di lettere, da inviarsi a mezzo di raccomandata a/r, con allegati gli Standard dei relativi servizi da eventualmente integrare, con le quali si confermeranno la volontà di integrare l'Allegato, nel rispetto di quanti previsto e stabilito dal presente Accordo, ovvero di emendarlo eliminando uno dei servizi già previsti nel detto Allegato e le relative date di attivazione o disattivazione.

2.3 Ai fini di un corretto utilizzo del servizio, è garantita all'Ente tutta la necessaria documentazione (manuali d'uso) che potrà essere consultabile on line dai soggetti accreditati .

2.4 Nei modi ed alle condizioni stabilite dallo Standard, in relazione a ciascun servizio, le parti possono concordare l'attivazione di ulteriori supporti di formazione e assistenza.

#### **Art. 3 - Obblighi dell'Agente**

3.1 Con la sottoscrizione dell'Accordo, Equitalia Nomos S.p.A. si impegna, a rendere disponibili gratuitamente a favore dell'Ente gli specifici Servizi di cui all'Allegato, secondo le modalità e gli standard ivi previsti ed alle condizioni di cui al presente Accordo.

3.2 Per le ulteriori attività di cui al precedente art. 2.4, eventualmente, verranno applicate tariffe concordate, di volta in volta, tra le parti in relazione allo specifico servizio richiesto.

#### **Art. 4 - Obblighi dell'Ente**

4.1 L'Ente, con la sottoscrizione del presente Accordo, si impegna:

- a) ad utilizzare il servizio esclusivamente per le finalità proprie;
- b) ad astenersi da ogni uso improprio e da modalità operative diverse da quelle consigliate nell'Allegato;
- c) ad astenersi dall'utilizzo dei dati eventualmente conosciuti con l'uso dei detti servizi, per finalità diverse da quelle istituzionali, osservando e mettendo in pratica tutte le disposizioni in materia di tutela dei dati personali di cui al Decreto Legislativo 30 giugno 2003 n. 196;
- d) a non cedere, anche a titolo gratuito a terzi, l'uso dei servizi, ovvero consentirne l'uso ad Uffici diversi da quelli segnalati, senza ottenere, in questa ultima ipotesi la preventiva autorizzazione in forma scritta da parte della Società;
- e) a non consentire l'uso dei detti servizi a soggetti diversi da quelli accreditati secondo le modalità di cui al successivo art.5;
- f) a non intervenire, a qualsiasi titolo e per qualunque ragione sul servizio modificandolo, ovvero abusandone in violazione della vigente disciplina in materia di protezione della proprietà intellettuale.

4.2 L'Ente si obbliga, fin da ora, ad accettare senza riserva alcuna tutte le eventuali nuove versioni dei servizi di cui all'Allegato che dovessero essere elaborate e rilasciate dalla Società, ovvero, ad accettare senza riserva alcuna l'eventuale sospensione dell'erogazione di uno dei servizi di cui all'Allegato, secondo le modalità e nei tempi previsti nel nuovo standard.

#### **Art. 5 - Procedura di accreditamento**

5.1 Per utilizzare i servizi di cui all'Allegato, i dipendenti dell'Ente dovranno accreditarsi sul sito della Società, ovvero sugli altri siti indicati dall'Allegato in relazione allo specifico servizio, secondo le istruzioni ed alle condizioni indicate sul medesimo sito. Lo Standard prevede, per ciascun servizio, un specifica modalità di accreditamento tra accreditamento diretto da parte dell'Ente e accreditamento tramite la Società. Fino a quanto non verranno rilasciate le nuove versioni dei servizi che prevedono le modalità di accreditamento diretto di cui al successivo comma 5.2, i dipendenti degli Enti creditori devono accreditarsi secondo le modalità di cui al successivo comma 5.5 .

5.2 Quando lo Standard prevede l'accreditamento diretto, per utilizzare i servizi di cui all'Allegato, i dipendenti all'uopo autorizzati dall'Ente saranno accreditati dall'Amministratore degli accessi di cui al successivo art. 15, secondo le modalità di cui al successivo comma 5.3.

5.3 Entro dieci giorni lavorativi dalla sottoscrizione del presente Accordo, l'Ente riceverà presso l'indirizzo e-mail dell'Amministratore degli accessi di cui al successivo art. 15 una unica password, per attivare le procedure di accreditamento dei propri dipendenti, secondo il percorso guidato contenuto nel sito. A tal fine, la Società metterà a disposizione un numero di accessi contemporanei in relazione allo specifico servizio, così come descritti negli Standard. A ciascun dipendente verrà attribuita una password personale ed incedibile.

5.4 L'Ente dovrà tempestivamente procedere a disabilitare tutti gli utenti/dipendenti che non hanno più titolo ed interesse d'ufficio all'accesso al Servizio.

5.5 Quando, invece, lo Standard prevede l'accreditamento tramite la Società, entro dieci giorni lavorativi dalla sottoscrizione del presente Accordo, l'Ente riceverà presso l'indirizzo e-mail dell'Amministratore degli accessi di cui al successivo art. 15 una unica password, per l'accesso ad un'area riservata nella quale vengono indicati i dati dei dipendenti che devono essere accreditati per l'uso del servizio, (il nome ed il cognome, la qualifica del dipendente, recapiti, nome dell'Ufficio ed il suo codice. e lo/gli specifico/i servizio/i per il/i quale/i potrà accreditarsi), secondo il numero di accessi contemporanei in relazione alla dimensione dell'Ente così come descritti negli Standard per ciascun servizio, messi a disposizione della Società.

5.6 La Società provvederà, entro sei giorni lavorativi, ad abilitare i dipendenti indicati dall'Amministratore degli accessi, trasmettendogli un user name ed una password e per l'accesso, che identificano il dipendente e sono incedibili.

5.7 L'Ente dovrà tempestivamente dare comunicazione alla Società di tutte le variazioni riguardanti i soggetti accreditati e a comunicare a cura dell'Amministratore degli accessi, nelle forme di cui al precedente 5.5 i nominativi di altri e diversi soggetti da accreditare.

5.8 Secondo quanto previsto dal precedente art. 4.2, a seguito della modifica degli standard per lo specifico servizio che preveda una nuova forma di accreditamento, la Società, tramite l'Agente comunica all'Ente la nuova modalità di gestione degli accessi

#### **Art. 6 - Corrispettivo**

6.1 Per i servizi di cui al presente Accordo, l'Ente non sarà tenuto a corrispondere alcun compenso all'Agente o alla Società, salvo quanto espressamente previsto dall'Allegato per eventuali ulteriori attività di formazione e assistenza.

#### **Art. 7 - Responsabilità**

7.1 È esclusa la responsabilità dell'Agente e della Società per gli eventuali disservizi che derivassero da: sospensione, rallentamento o cattivo funzionamento del servizio telefonico (rete LAN/WAN, internet), postale o di erogazione dell'energia elettrica; scioperi, anche del personale dell'Agente o della Società, nonché di quello distaccato presso di essa, ovunque verificatisi; impedimenti od ostacoli determinati da disposizioni di legge o da atti di autorità nazionali o estere; altre cause imputabili a terzi, con i quali non esista un rapporto contrattuale diretto; in genere impedimenti o ostacoli che non possano essere superati con la diligenza richiesta dal tipo di prestazione.

7.2 E' esclusa la responsabilità dell'Agente o della Società per gli eventuali disservizi che derivassero dall'uso improprio o illegittimo dei servizi ovvero, comunque, da un uso difforme a quanto previsto dagli standard e dalle pattuizioni di cui al presente Accordo.

7.3 La Società, salvo il disposto dell'art. 1227 cod. civ., non sarà chiamata a rispondere per gli eventuali danni, diretti o indiretti, che l'Ente dovesse subire a causa del tardivo, inesatto o mancato adempimento degli obblighi posti a suo carico, qualora tali eventi siano conseguenza del mancato adempimento, in tutto o in parte dei suoi obblighi.

#### **Art. 8 - Risoluzione**

8.1 In caso di inadempimento agli obblighi stabiliti a carico dell'Ente, l'Agente, ovvero la Società che eroga il Servizio potrà, a suo insindacabile giudizio, procedere alla risoluzione di diritto nei modi e secondo i termini di cui al successivo comma 8.2 del presente Accordo ovvero dello specifico servizio.

8.2 Ove l'Agente, ovvero la Società che eroga il servizio intenda procedere alla risoluzione del presente Accordo ovvero del singolo servizio invia all'Ente, a mezzo di lettera raccomandata A.R., una nota di contestazione con la quale si contesta l'inadempimento che da origine alla risoluzione, si rappresenta la conseguente volontà di risolvere l'Accordo ovvero il servizio, si quantificano le richieste per gli eventuali risarcimenti dei danni eventualmente cagionati e si concede un termine non inferiore a tre giorni lavorativi, dal ricevimento della nota di contestazione, per eventuali deduzioni.

8.3 Trascorso il predetto termine di tre giorni senza che l'Ente abbia trasmesso le deduzioni, ovvero, si ritenga di non accoglierle, l'Agente o la Società, comunica la risoluzione dell'Accordo o del Servizio, dandone idonea motivazione

8.4 In caso di procedura per la risoluzione del Servizio da parte della Società tutte le comunicazioni inviate all'Ente devono essere inviate contestualmente all'Agente e viceversa che può intervenire nel procedimento con gli stessi diritti. In caso di procedura per la risoluzione del Servizio da parte dell'Agente tutte le comunicazioni inviate all'Ente devono essere inviate contestualmente alla Società che può intervenire nel procedimento con gli stessi diritti. I termini, previsti, si computano a favore di entrambi.

#### **Art. 9 - Recesso**

9.1 Gli Enti e le Parti hanno diritto, a loro insindacabile giudizio e senza necessità di giustificazioni, di recedere dal presente Accordo e dal Servizio in qualsiasi momento, con preavviso di almeno 15 (quindici) giorni solari, e con efficacia entro il detto termine da comunicarsi all'altra Parte con lettera raccomandata A.R..

#### 9.2 Dalla data di efficacia del recesso, il Servizio cesserà.

9.3 In caso di recesso, le parti reciprocamente dichiarano che le stesse non avranno diritto ad alcuna altra o diversa prestazione a qualunque titolo o per qualunque ragione, rinunciando, ora per allora, a qualsiasi pretesa risarcitoria ulteriore, ad ogni ulteriore compenso o indennizzo e/o rimborso delle spese, salvo l'eventuale risarcimento danni derivante da inadempimenti contrattuali.

#### **Art. 10 - Proprietà dei prodotti e della documentazione**

10.1 Le parti consensualmente riconoscono, accettano e si impegnano affinché i diritti di proprietà e/o di utilizzazione e sfruttamento economico degli elaborati, delle opere dell'ingegno, delle creazioni intellettuali e dell'altro materiale e documentazione anche didattico creato, inventato, predisposto o realizzato dalla Società e/o dall'Agente e/o dai loro dipendenti e collaboratori ai fini della elaborazione ed implementazione dei servizi di cui all'Allegato rimangono nella esclusiva proprietà e disponibilità a qualunque titolo e per qualunque ragione della Società e/o dell'Agente che potranno quindi disporre senza alcuna restrizione la pubblicazione, la diffusione, l'utilizzo, la vendita, la duplicazione e la cessione anche parziale di dette opere dell'ingegno o materiale.

10.2 L'Ente ha diritto a sfruttare in maniera permanente ed illimitata per finalità proprie istituzionali tutte le informazioni che gli deriveranno dall'uso dei servizi anche ove il Servizio dovesse essere risolto o rescisso.

#### **Art. 11 - Brevetti industriali e diritti d'autore**

11.1 L'Agente garantisce, assumendone ogni responsabilità che, sulla base delle pattuizioni stipulate con la Società, la stessa ha assunto ogni responsabilità conseguente all'uso di dispositivi o all'adozione di soluzioni tecniche o di altra natura che violino diritti di brevetto, di autore ed in genere di privativa altrui garantendo che qualora venga promossa nei confronti dell'Ente azione giudiziaria da parte di terzi che vantino diritti sui dispositivi o sulle soluzioni tecniche o di altra natura utilizzati per l'esecuzione contrattuale, si obbliga a manlevare e tenere indenne l'Ente, assumendo a proprio carico tutti gli oneri conseguenti, incluse le spese eventualmente sostenute per la difesa in giudizio; in questa ipotesi, l'Ente è tenuto ad informare prontamente Equitalia Servizi delle suddette iniziative giudiziarie.

11.2 Nell'ipotesi di azione giudiziaria per le violazioni di cui al comma precedente tentata nei confronti dell'Ente, quest'ultimo ha facoltà di dichiarare la risoluzione di diritto del presente Accordo.

#### **Art. 12 - Trattamento di dati personali**

12.1 Le parti si impegnano reciprocamente e per quanto di loro competenza al rispetto degli adempimenti e degli obblighi previsti dal Decreto Legislativo 30 giugno 2003 n. 196.

12.2 Sarà consentito l'accesso ai dati esclusivamente ai soggetti incaricati di svolgere attività che richiedono la conoscenza degli stessi.

12.3 L'autorizzazione da parte dell'Ente ai propri dipendenti ad accreditarsi per l'uso del servizio, comunicata al dipendente stesso in forma scritta, costituisce, ai sensi dell'art.29 del D.Lgs. 196/2003, atto di nomina degli incaricati del trattamento dei dati personali contenuti nelle banche dati per l'attività indicata nell'oggetto. A tal fine, allo stesso dipendente dovrà essere comunicato che nello svolgimento delle proprie funzioni di incaricato del trattamento dei dati personali questi dovrà:

- procedere al trattamento dei dati personali in modo lecito, secondo correttezza e per le sole finalità connesse allo svolgimento delle attività che gli sono affidate;
- adottare idonee e preventive misure di sicurezza atte ad eliminare o comunque a ridurre al minimo qualsiasi rischio di distruzione o perdita, anche accidentale, dei dati personali trattati, di accesso non autorizzato o di trattamento non consentito o non conforme, nel rispetto delle disposizioni contenute nell'art. 31 del D.Lgs. 196/2003 e successive modificazioni ed integrazioni, nonché delle misure minime previste dagli articoli 34 e 35 di tale Decreto;
- realizzare tutte le misure di sicurezza idonee ad evitare che persone diverse dagli incaricati del trattamento possano venire a conoscenza dei dati trattati;

informare prontamente Equitalia Nomos S.p.A. di tutte le questioni rilevanti ai fini del D.Lgs. 196/2003 (ad es. richieste del garante, esito delle ispezioni di Autorità competente, ecc.) anche ai fini di eventuali ulteriori istruzioni rese necessarie dai particolari casi sopravvenuti.

12.4 Con l'attivazione del servizio, l'Ente assume la titolarità dei dati elaborati e riportati dal servizio, a condizione che riguardino soggetti per i quali sussista la competenza dell'Ente medesimo.

#### **Art. 13 - Riservatezza**

13.1 Le Parti, preso atto che l'esecuzione dell'Accordo richiede che le medesime si scambino Informazioni, si impegnano:

- a) a mantenere le Informazioni come strettamente riservate e a non divulgarle in alcun modo, in tutto o in parte, a terzi, eccezion fatta per i rispettivi rappresentanti, cui le Informazioni devono essere comunicate per l'esecuzione dell'Accordo;
- b) ad informare i rappresentanti della natura riservata delle Informazioni e ad istruirli affinché trattino le medesime in modo riservato;
- c) ciascuna Parte s'impegna, ai sensi dell'articolo 1381 cod. civ., a fare in modo che i propri rappresentanti rispettino i vincoli di riservatezza e prendano atto della propria responsabilità per eventuali danni da essi arrecati in conseguenza della violazione degli obblighi previsti dal presente articolo;
- d) a non utilizzare alcuna Informazione, in tutto o in parte, per finalità estranee all'esecuzione dell'Accordo.
- 13.2 Resta inteso che le Informazioni possono essere comunicate:
- a) alle Autorità, ivi comprese quelle di controllo e vigilanza, nei casi e nei limiti in cui la comunicazione sia richiesta da disposizioni legislative o regolamentari;
- b) a terzi in genere, esclusivamente previo consenso scritto della Parte cui le Informazioni si riferiscono.

13.3 L'obbligo di riservatezza non opera sulle Informazioni che siano già di pubblico dominio, ovvero siano o diventino disponibili al pubblico per fatto non imputabile, direttamente o indirettamente, all'altra Parte.

#### **Art. 14 - Cessione dell'Accordo**

14.1 L'Accordo, così come i diritti e gli obblighi derivanti dal medesimo, non possono essere ceduti, o comunque trasferiti, in tutto o in parte, a terzi senza il preventivo consenso scritto dell'altra Parte.

14.2 La disposizione di cui al comma precedente non si applica nel caso in cui la cessione o il trasferimento siano effettuati a favore di altre società del Gruppo.

#### **Art. 15 - Amministratore degli accessi e responsabile dell'esecuzione del contratto dell'Ente e dell'Agente e comunicazioni**

15.1 Tutte le comunicazioni relative all'Accordo, salvo che sia diversamente previsto devono avvenire tramite e verso *e*-mail ed essere indirizzate:

- quanto all'Ente, all'Amministratore degli accessi, che esercita tutte le competenze espressamente affidategli dal presente Accordo, nonché le altre funzioni di responsabile per l'esecuzione dell'Accordo Sig. \_\_\_\_\_\_\_\_\_\_\_\_\_\_\_\_\_\_\_\_all'indirizzo *e-*mail \_\_\_\_\_\_\_\_\_\_ \_\_\_\_\_\_\_\_\_\_\_\_\_\_;
	- quanto all'Agente, al Responsabile dell'esecuzione dell'Accordo, Sig.\_\_\_\_\_\_\_\_\_\_\_\_\_\_\_\_all'indirizzo *e-*mail

\_\_\_\_\_\_\_\_\_\_\_\_\_\_\_\_\_. 15.2 Ogni comunicazione effettuata a soggetto diverso si ha come non avvenuta.

#### **Art. 16 - Durata e rinnovo e integrazione dell'Accordo**

16.1 Le parti stabiliscono che il presente Accordo decorre dalla data di stipula per i successivi tre anni e può essere rinnovato in forma scritta per un successivo periodo di tre anni.

#### **Art. 17 - Foro competente**

17.1 In merito a qualsiasi controversia fra le Parti relativa o comunque connessa all'Accordo, comprese quelle inerenti alla sua interpretazione, esecuzione, validità e giuridica esistenza, è competente il Tribunale di Torino.

#### **Art. 18 - Spese**

18.1 Le spese e gli oneri fiscali inerenti all'Accordo sono a carico di entrambe le Parti, salvo quanto diversamente previsto dalla legge.

Equitalia Nomos S.p.A. ENTE

Dichiariamo di aver soffermato la nostra particolare attenzione sulle seguenti clausole, che approviamo specificamente ad ogni effetto di legge:

- Art. 4 Obblighi dell'Ente;
- Art. 5 Procedura accreditamento;
- Art. 7 Responsabilità;
- Art. 8 Risoluzione;
- Art. 9 Recesso;
- Art. 10 Proprietà dei prodotti e della documentazione;
- Art. 11 Brevetti industriali e diritti d'autore;
- Art. 12 Trattamento di dati personali;
- Art. 14 Cessione dell'Accordo;
- Art. 17 Foro competente

………………., lì ……….. *inserire il luogo e la data di stipula* 

Equitalia Nomos S.p.A. ENTE......................................

.……………………………

Allegato sub. B)

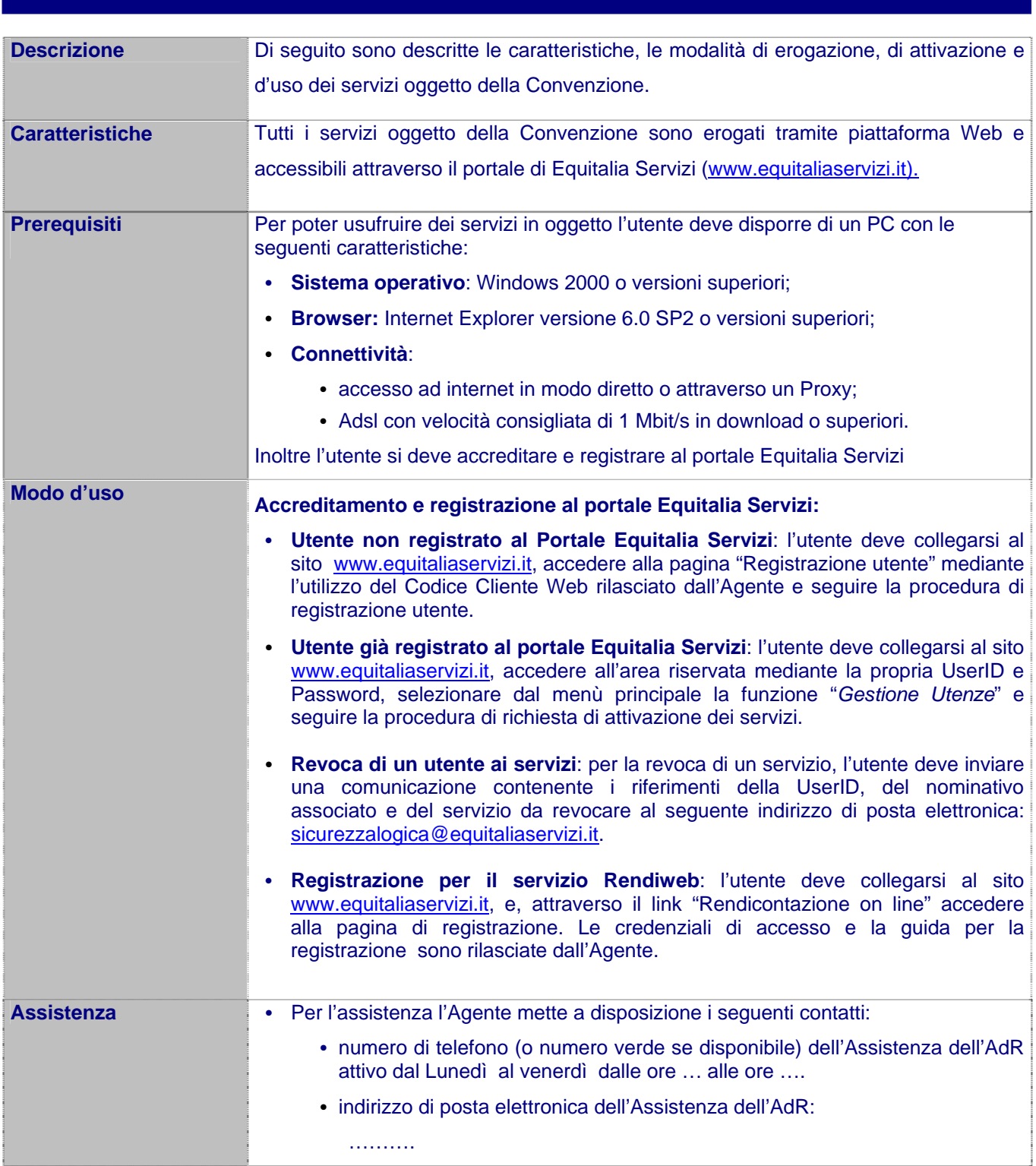

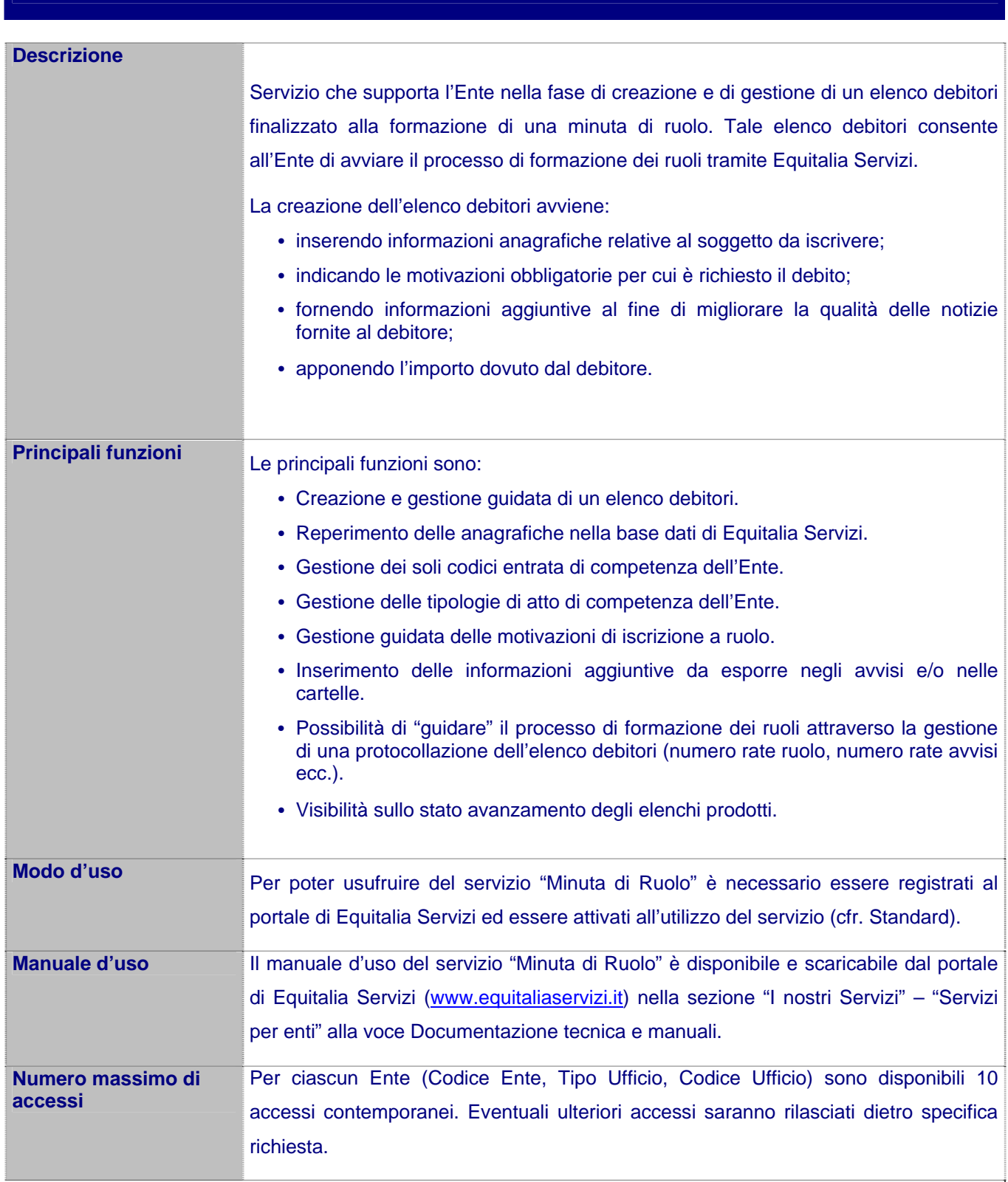

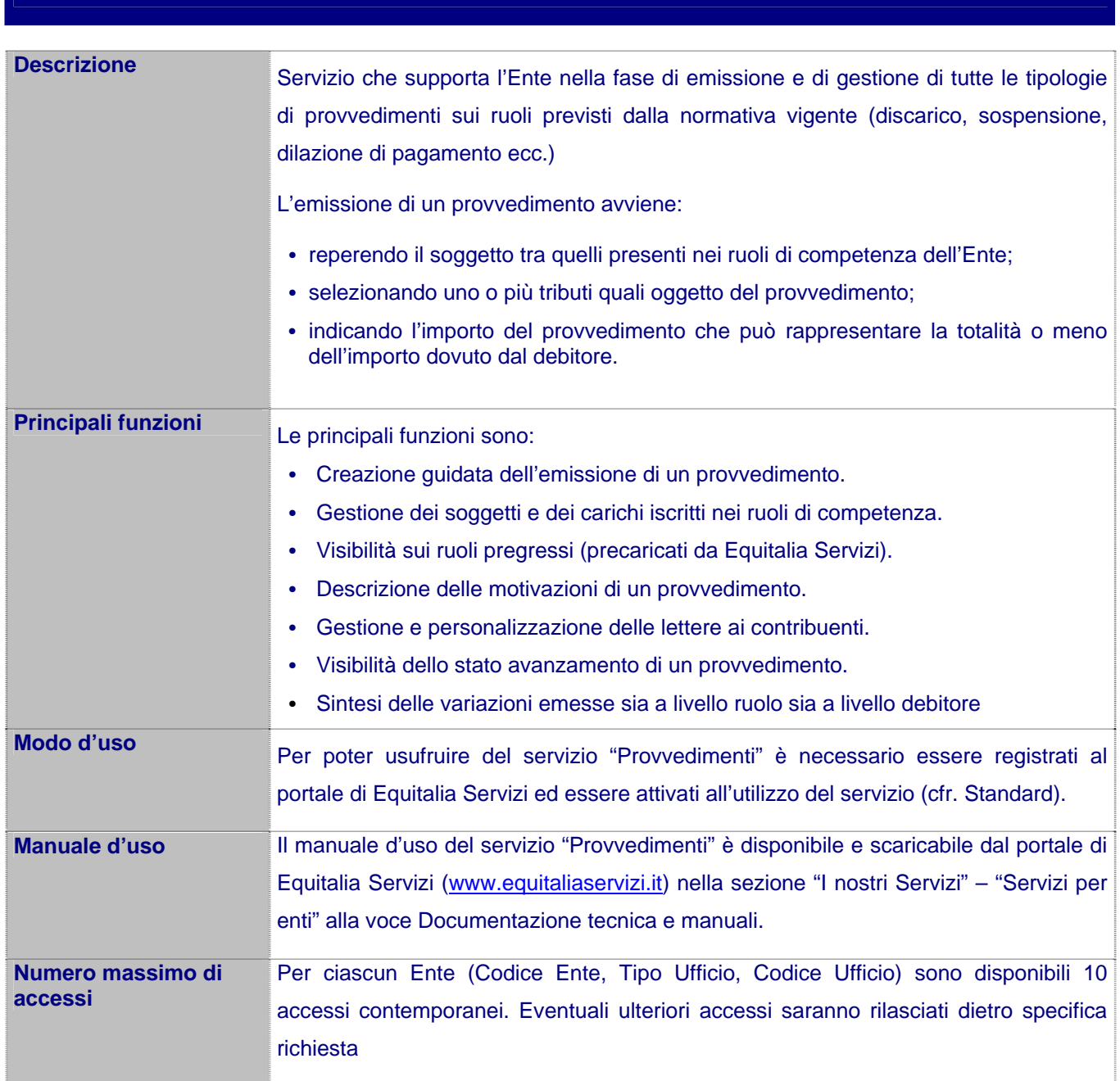

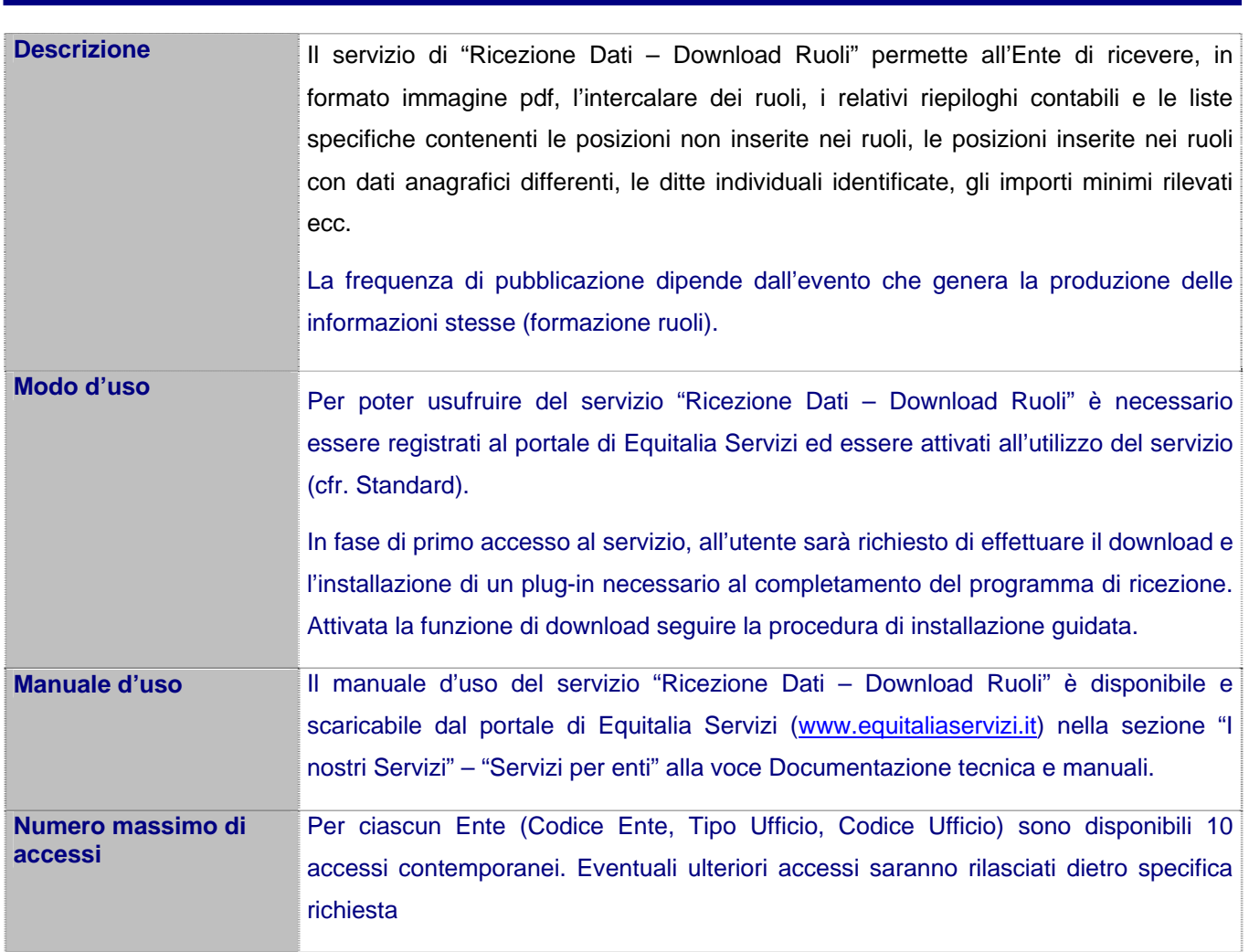

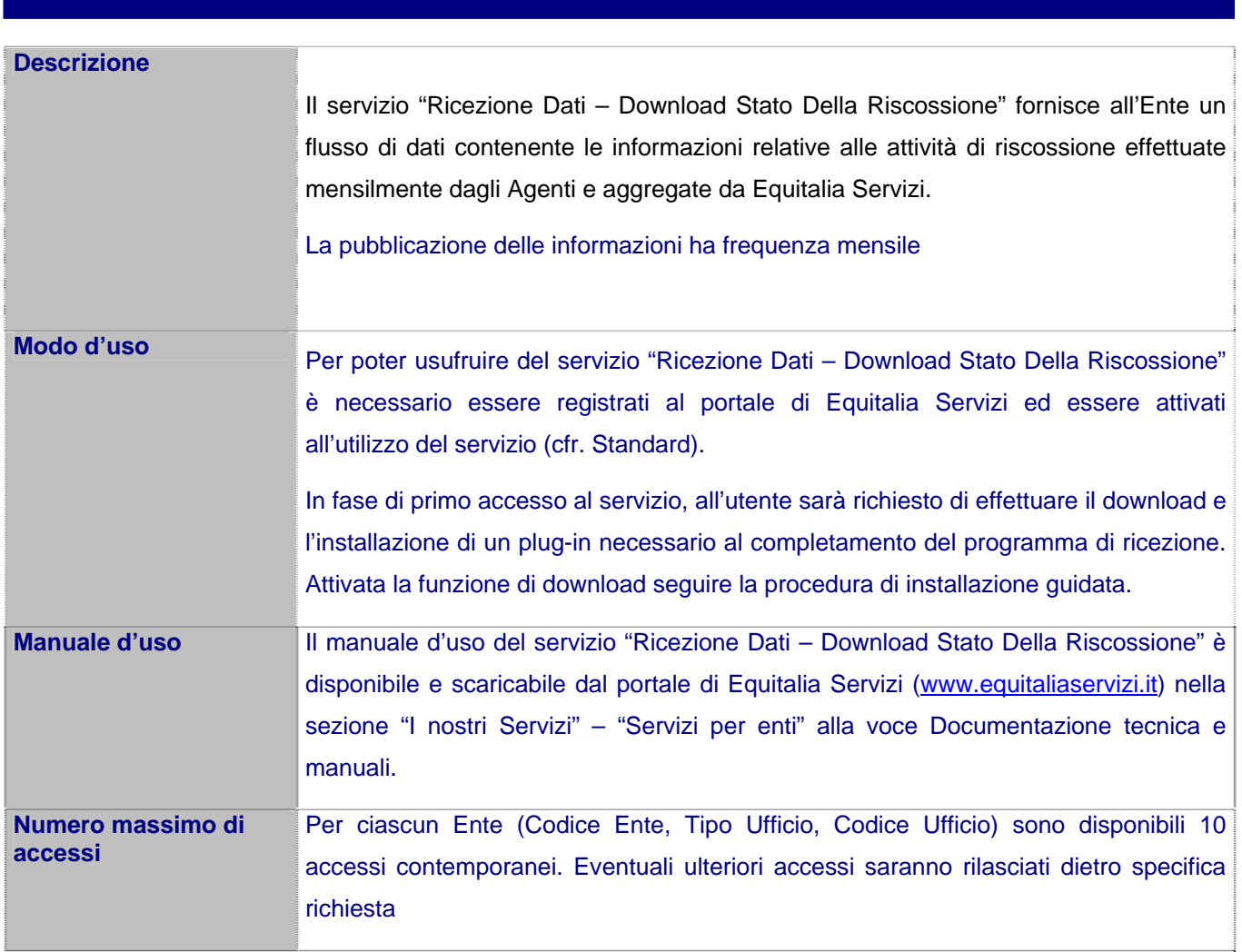

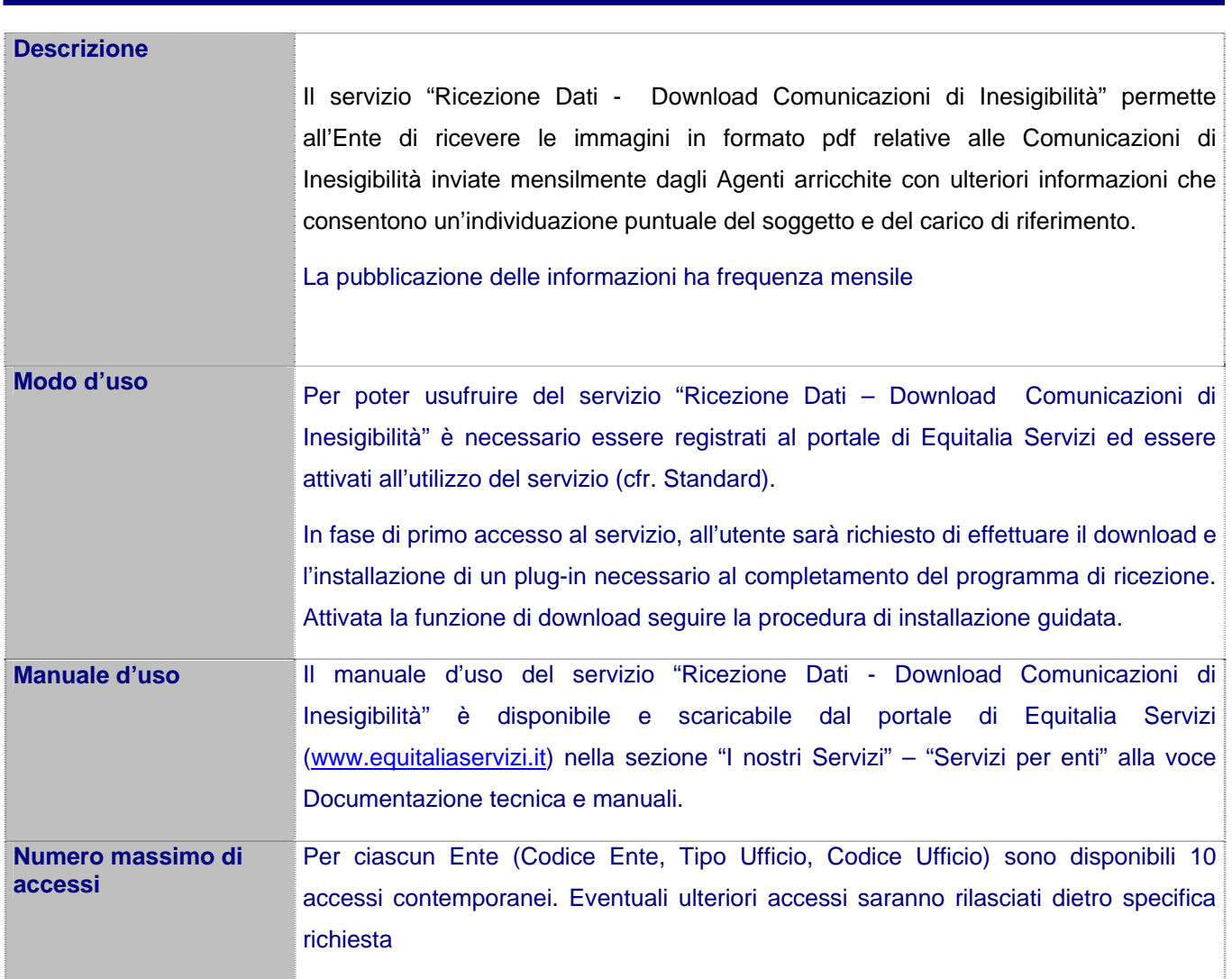

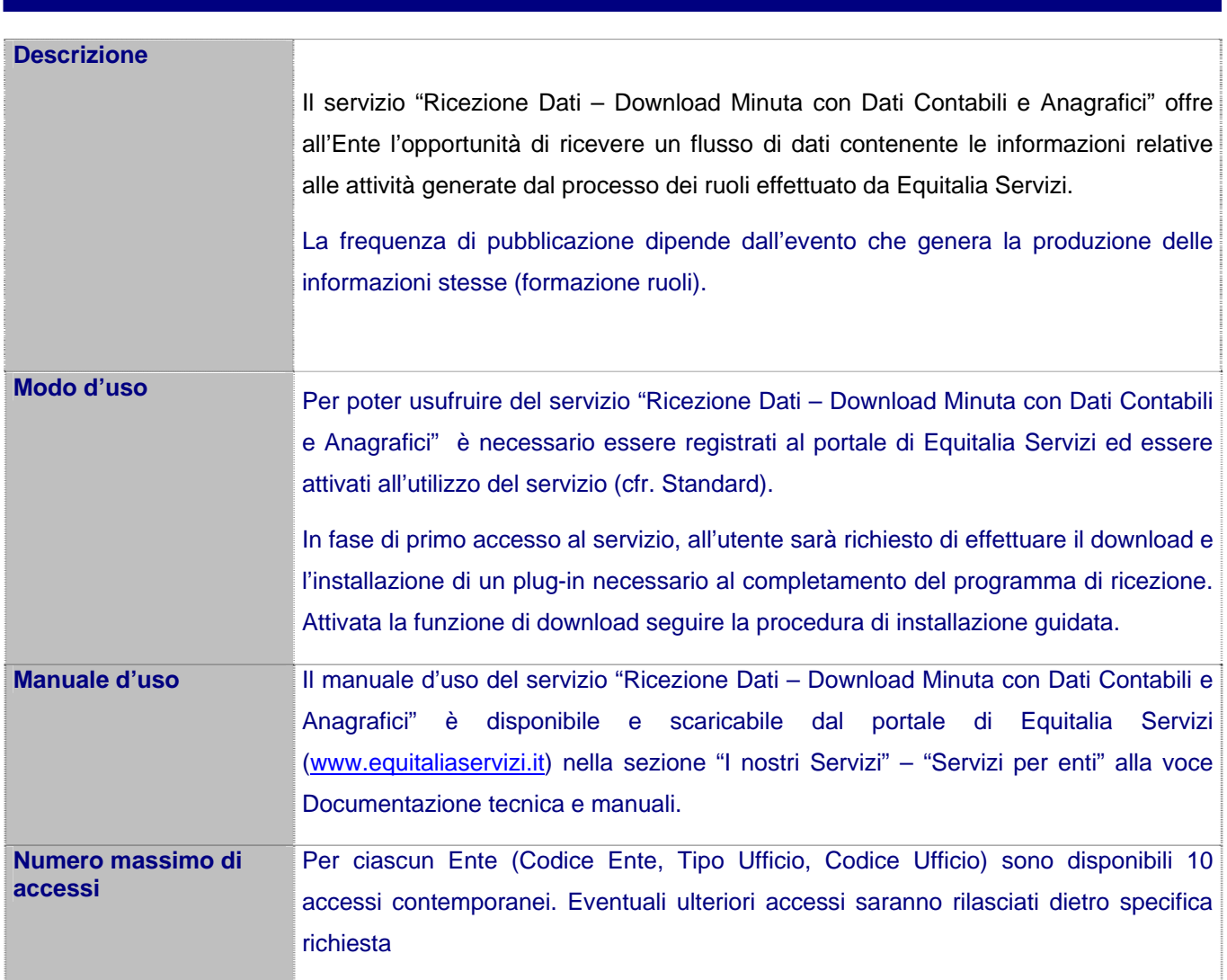

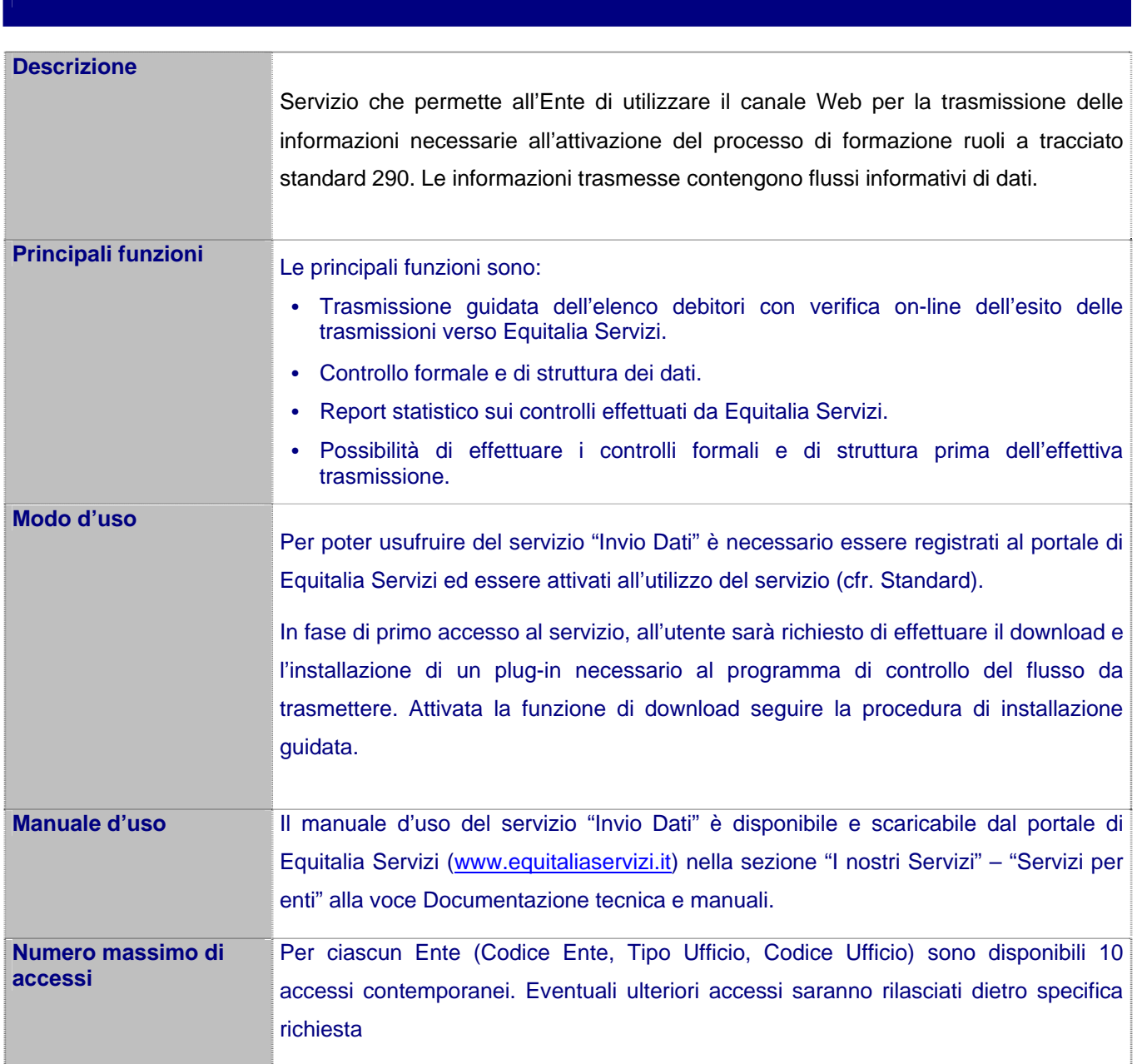

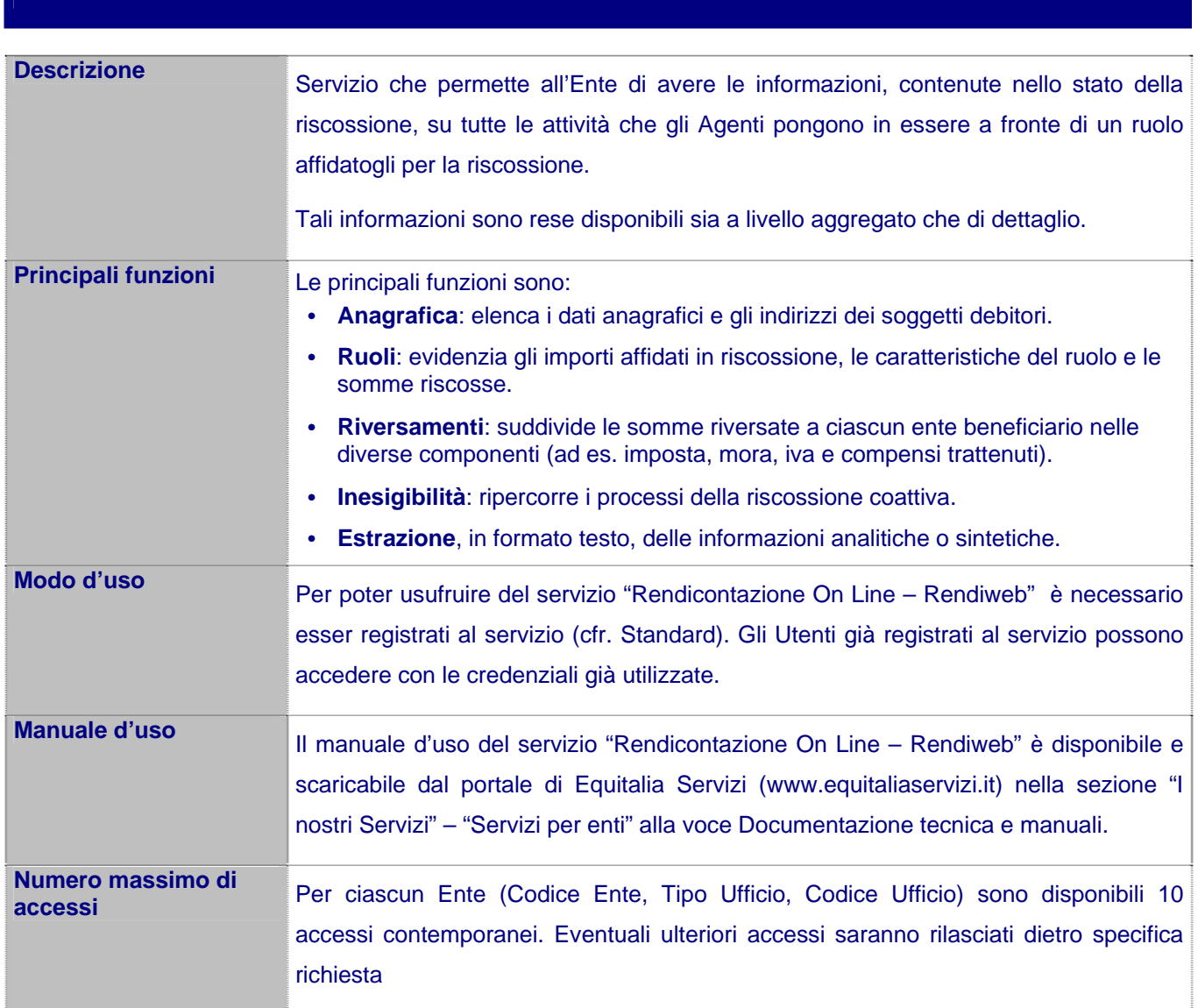

SERVIZIO: MONITORAGGIO MINUTE

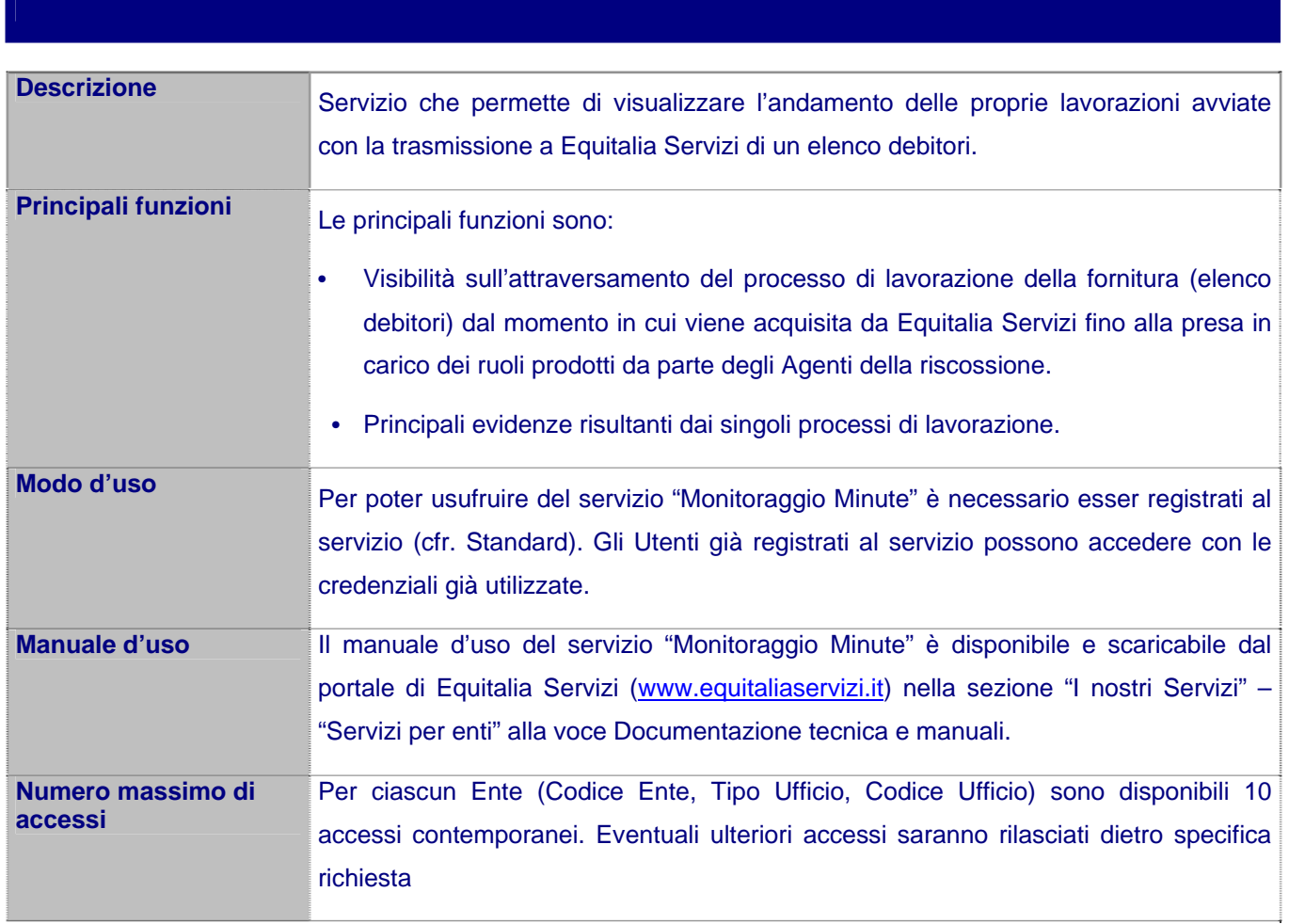

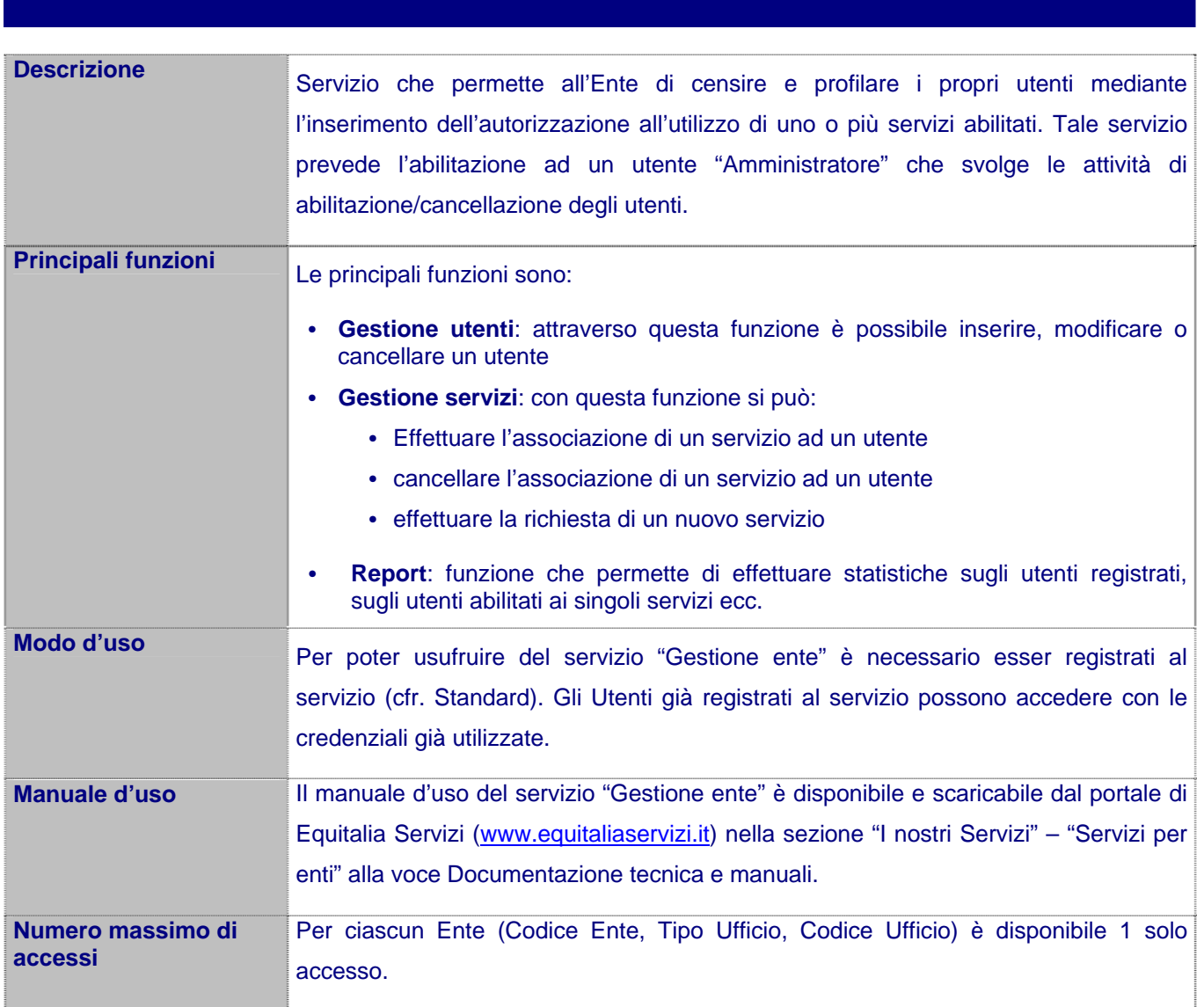

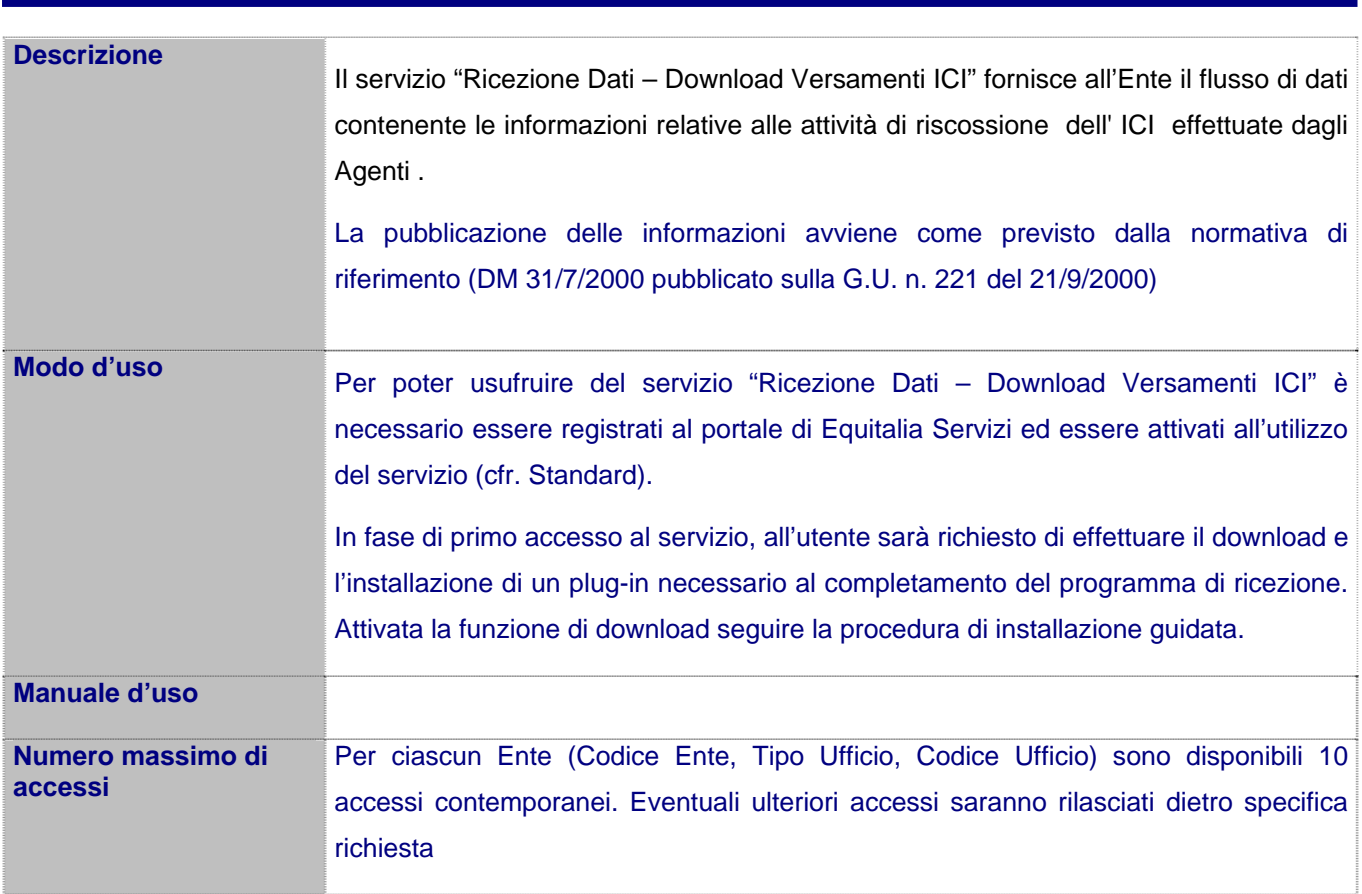

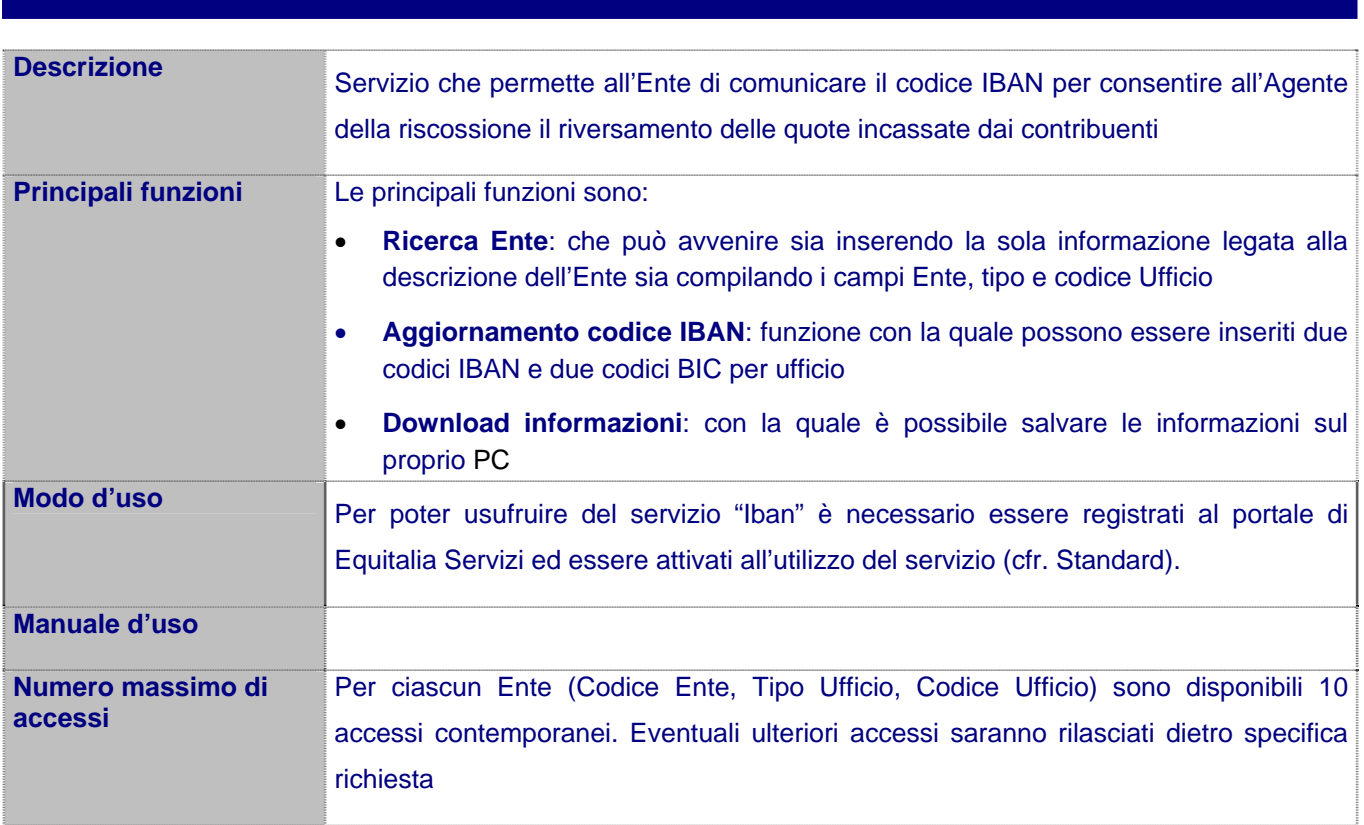

### Oggetto : CONVENZIONE PER L'UTILIZZO DEI SERVIZI ON LINE CON L'AGENTE DI RISCOSSIONE EQUITALIA NOMOS SPA. APPROVAZIONE.

### **PARERE DI REGOLARITA' TECNICA**

Si esprime parere favorevole di regolarità tecnica espresso ai sensi dell'art. 49 del T.U. approvato con D.Lgs. 18 Agosto 2000 n. 267, in quanto la proposta che precede è conforme alle norme legislative e tecniche che regolamentano la materia.

Marostica, li 22/04/2010 Il Responsabile del Settore Economico Finanziario dott.ssa Alessandra Pretto

## **PARERE DI REGOLARITA' CONTABILE E COPERTURA FINANZIARIA**

Si esprime parere favorevole in riguardo alla regolarità contabile e alla copertura finanziaria di cui sopra, parere espresso ai sensi dell'art. 49, del T.U. approvato con D.Lgs. 18 Agosto 2000 n. 267.

Marostica, li 22/04/2010 Il Responsabile dell'Area 2^ Dott.ssa Alessandra Pretto

## **PARERE DI CONFORMITA'**

La proposta di deliberazione è conforme alle norme legislative, statuarie e regolamentari. Il presente parere è reso nell'ambito delle funzioni consultive e di assistenza agli organi dell'Ente, di cui all'art. 97, comma 2, del T.U. - D.Lgs. 18 Agosto 2000 n. 267 e art. 65, comma 3, dello Statuto Comunale.

Marostica, li 22/04/2010 Il Segretario Generale Supplente Dott. Gabriele Dal Zotto

Letto, confermato e sottoscritto

Il Presidente rag. Gianni Scettro Il Segretario Generale Supplente Dott. Gabriele Dal Zotto

## **ADEMPIMENTI RELATIVI ALLA PUBBLICAZIONE**

Certifico io sottoscritto SEGRETARIO GENERALE che copia della presente deliberazione viene pubblicata all'Albo Pretorio del Comune il : **18/05/2010** ed ivi rimarrà per 15 giorni consecutivi ai sensi del 1° comma dell' art. 124 del D. Lgs. Nr. 267 del 18/08/2000 (T.U.E.L.).

> Il Segretario Generale Francesca Lora

## **CERTIFICATO DI ESECUTIVITA'**

Il sottoscritto SEGRETARIO GENERALE, visti gli atti d'ufficio

## **ATTESTA**

che la presente deliberazione:

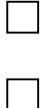

è stata pubblicata all'Albo Pretorio di questo Comune in data \_\_\_\_\_\_\_\_\_\_\_\_\_\_\_\_ e che contro la stessa non è stato presentato alcun ricorso.

è divenuta esecutiva il \_\_\_\_\_\_\_\_\_\_\_\_\_\_ decorrenza del termine di 10 giorni dalla

pubblicazione, ai sensi del 3° comma dell'art. 134 del D.Lgs. 18 agosto 2000 n. 267.

 $\boxtimes$  è stata dichiarata immediatamente eseguibile.

 Il Segretario Generale Francesca Lora

- $\Box$  Segretario
- $\Box$  Ufficio personale
- Servizi Sociali
- Servizi Demografici
- $\Box$  C.e.d.
- $\Box$  Ufficio Cultura e Biblioteca
- Ufficio Segreteria e Contratti
- Area 1^ Affari Generali
- Area 2^ Economico Finanziaria
- $\Box$  Area 3<sup>^</sup> Lavori Pubblici
- Ufficio Progettazione
- $\Box$  Area 4^ Sviluppo del Territorio Urbanistica
- Vigili
- $\Box$  Protezione Civile
- Unione dei Comuni